## $,$  tushu007.com  $<<^*$  3dsmax  $>>$

- $<<^*$  3dsmax  $>>$
- 13 ISBN 9787811143652
- 10 ISBN 7811143658

出版时间:2007-1

页数:290

字数:480000

PDF

更多资源请访问:http://www.tushu007.com

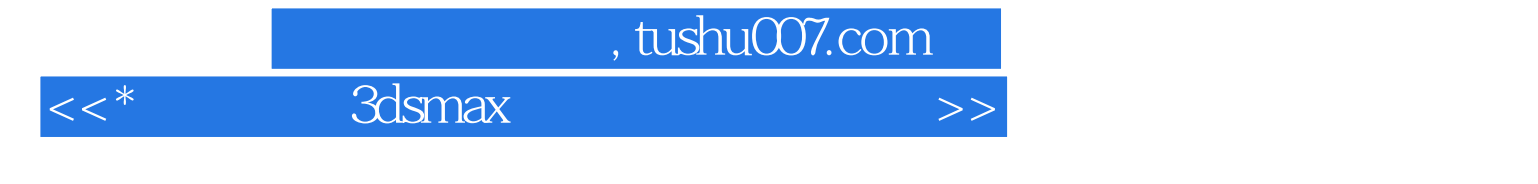

ads max 8<br>3ds max 8

 $<<^*$  3dsmax  $>>$ 

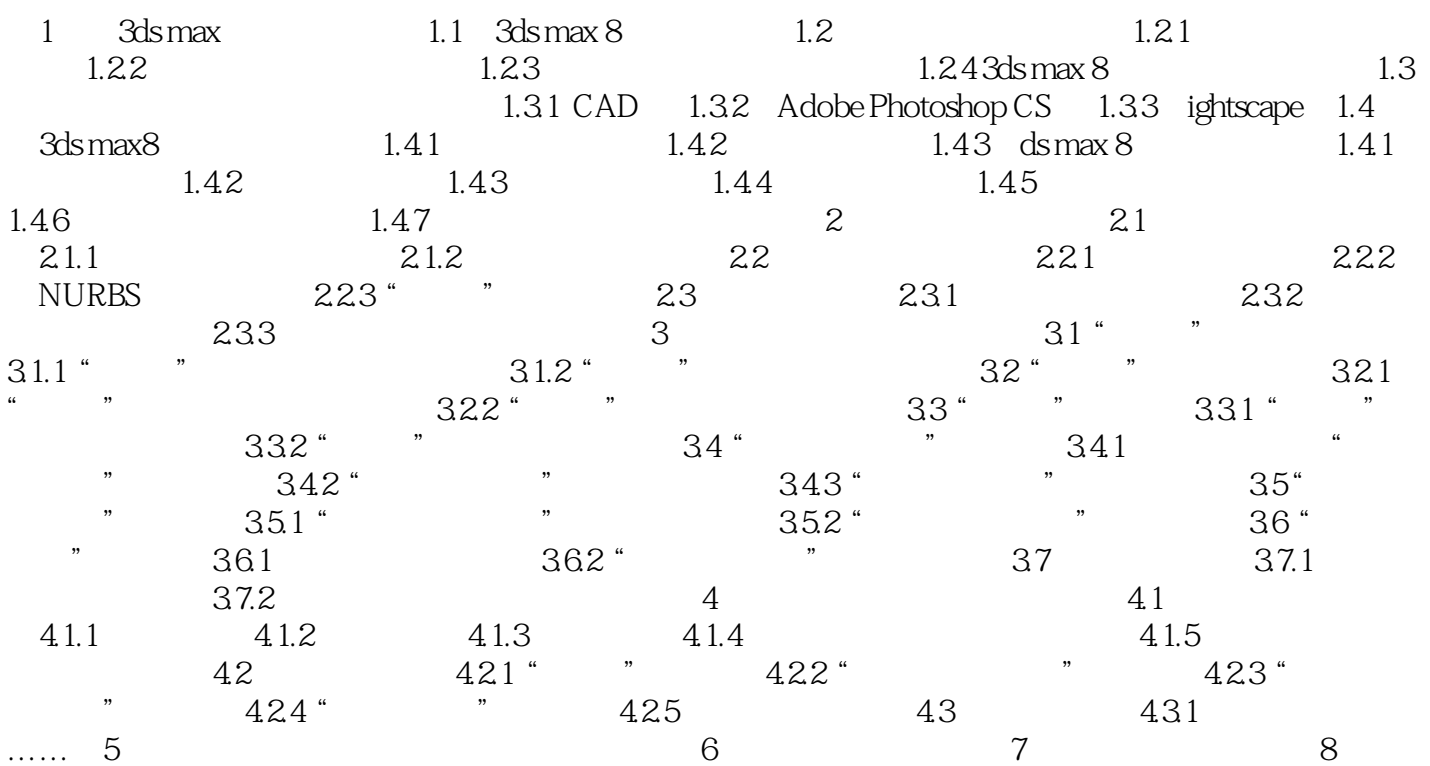

 $<<^*$  3dsmax  $>>$ 

本站所提供下载的PDF图书仅提供预览和简介,请支持正版图书。

更多资源请访问:http://www.tushu007.com